# **Streamlining data extraction from Teamcenter**

**Latest approaches to CAE Structure creation and maintenance**

Giannis Haralampidis

 $\frac{1}{2}$ www.beta-cae.com

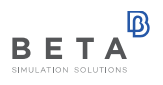

#### **Problem description**

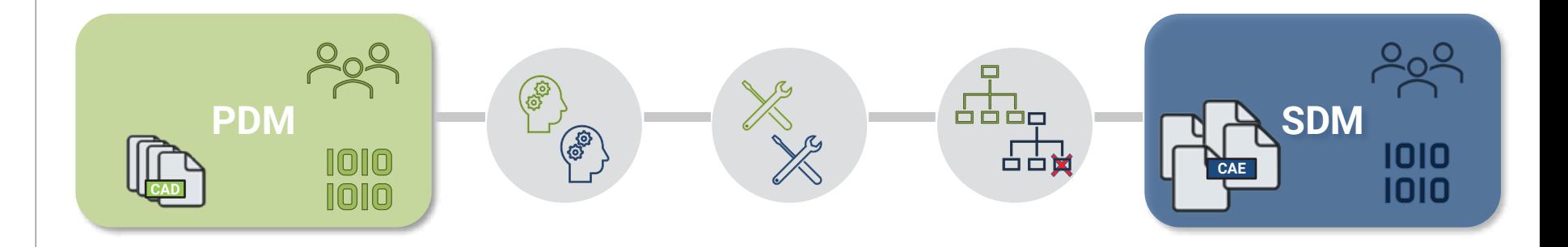

- Experts from both sides
- Extensive configuration
- Different modularization

#### **Integration with Teamcenter**

- No configuration is needed from Teamcenter side
- No restriction for specific Teamcenter architecture
- All BETA software can communicate with Teamcenter with the minimum configuration
- Communication is based on Service Oriented architecture (SOA)
- Login with SSO is possible
- Various queries can be sent to Teamcenter
- Export of BOMs, CAD data, Metadata, Variants

#### **Teamcenter Utilities - Configuration**

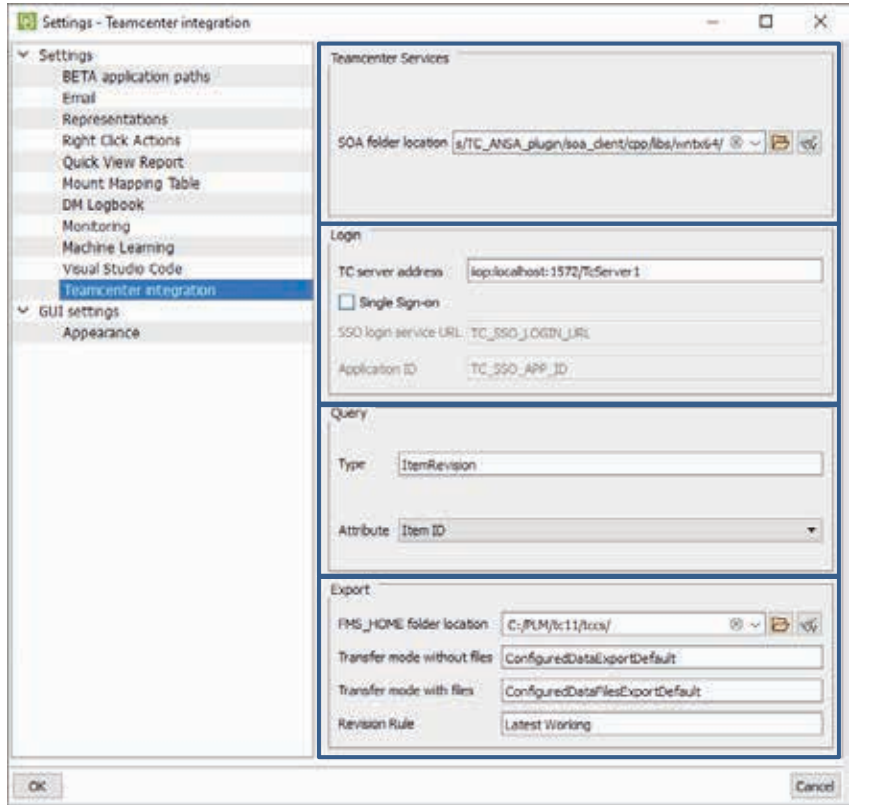

#### **SOA**

#### **Login**

#### **Queries**

**Export**

#### **Use cases**

- 
- Create CAE subsystem from a CAD structure
- 2 Create CAE subsystems from a CAD structure using templates
- 3 Update subsystem from TC
- Import variant rules and create 100% subsystems

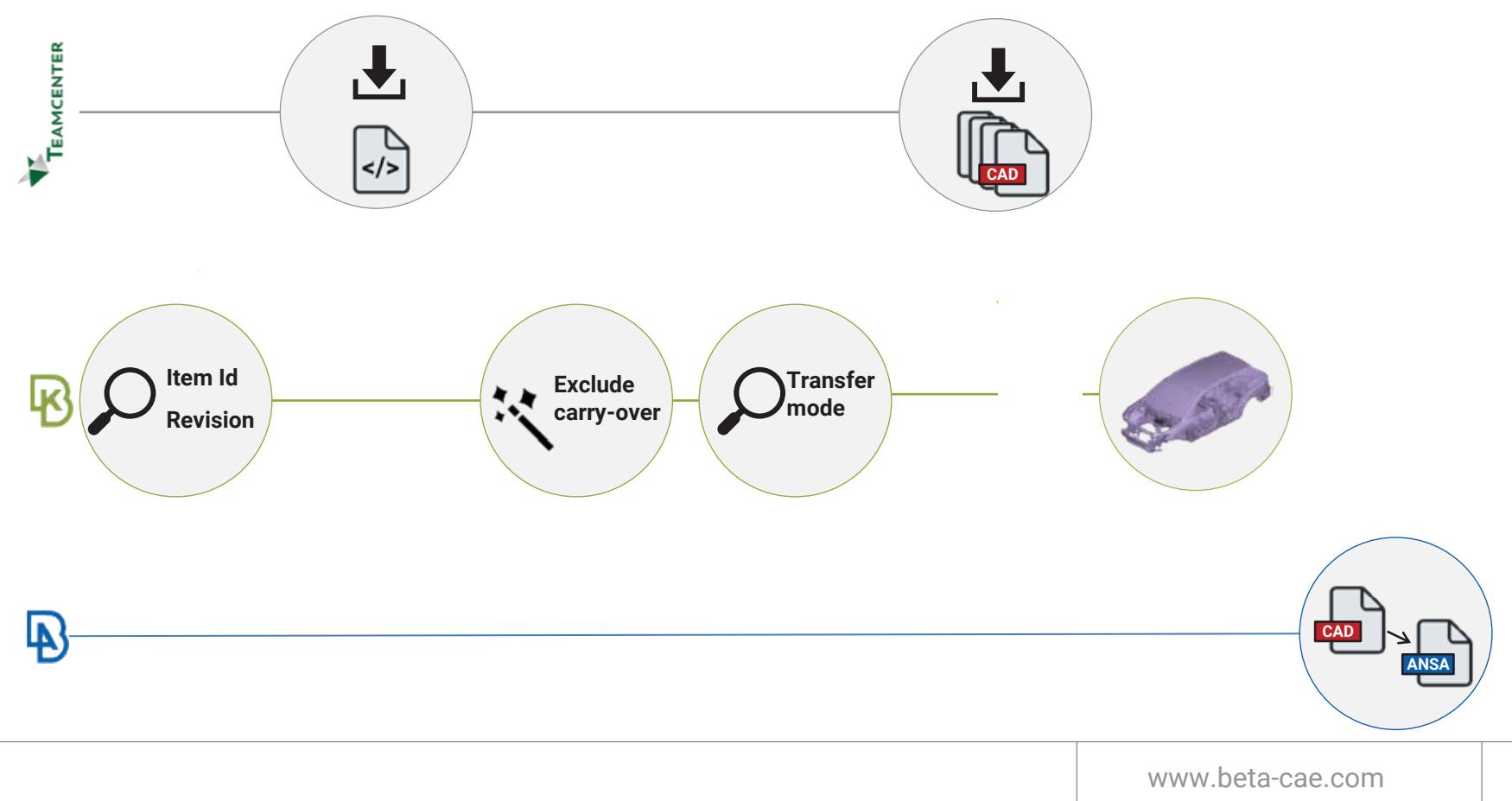

 $\mathbb{B}$ 

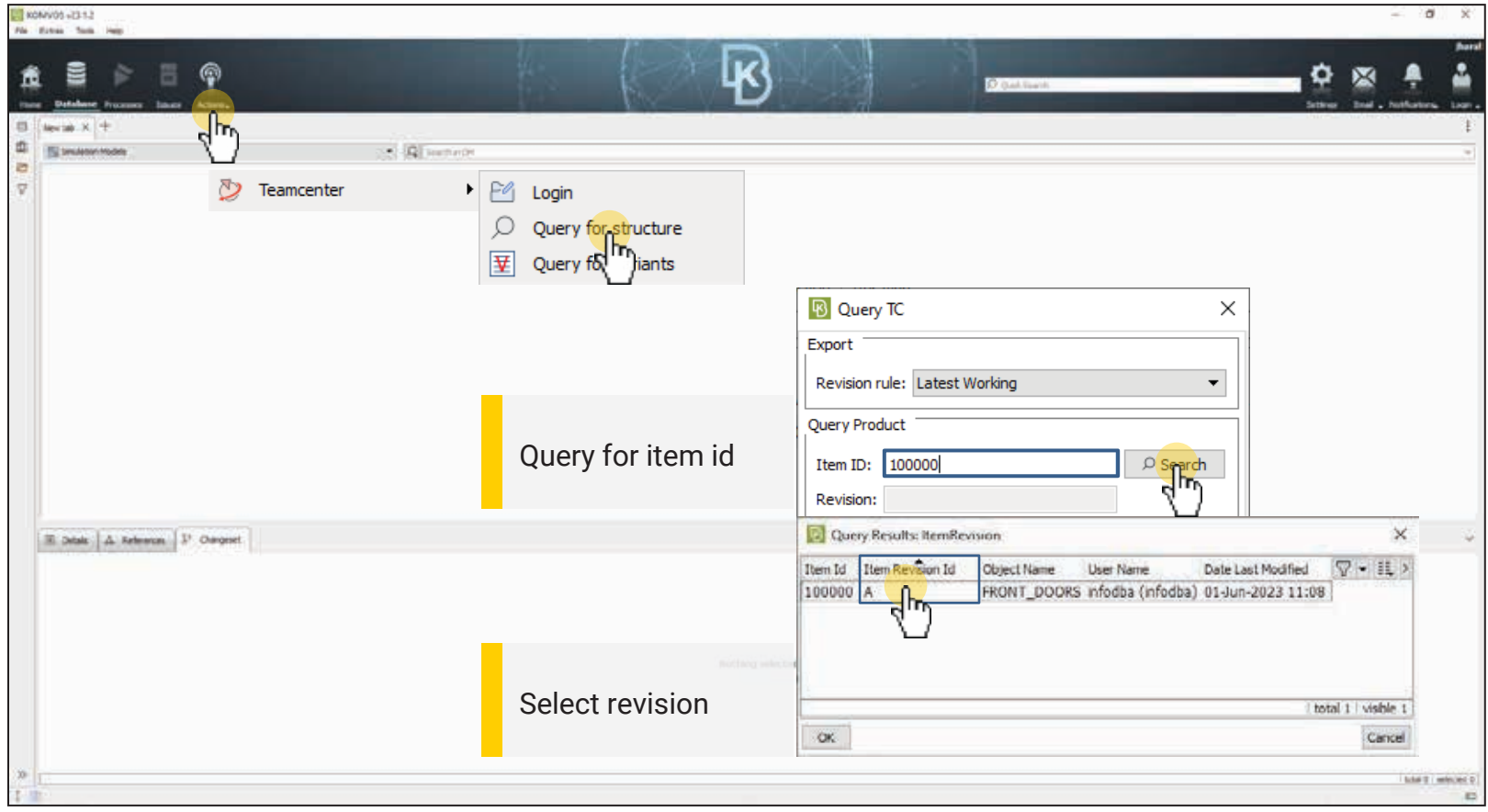

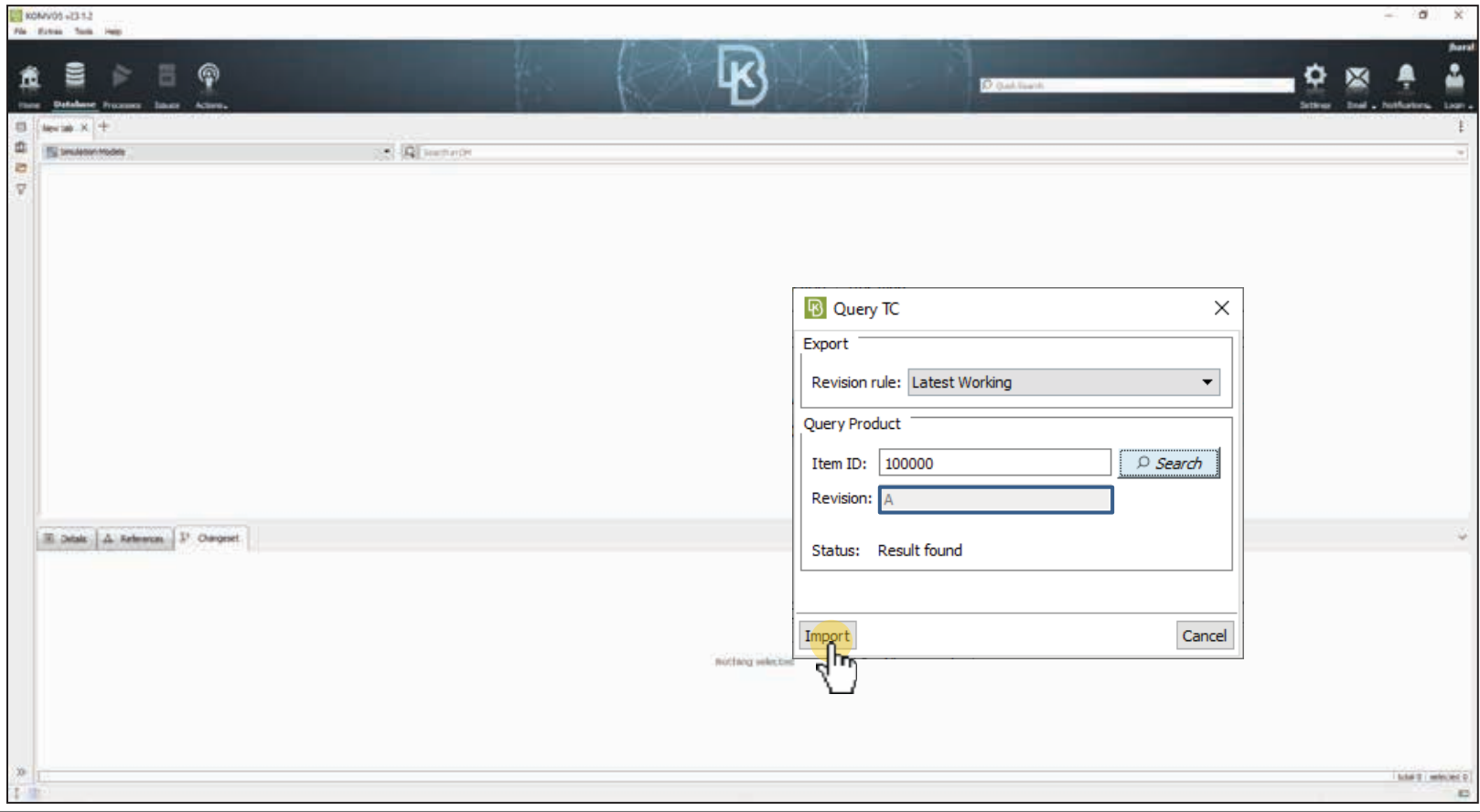

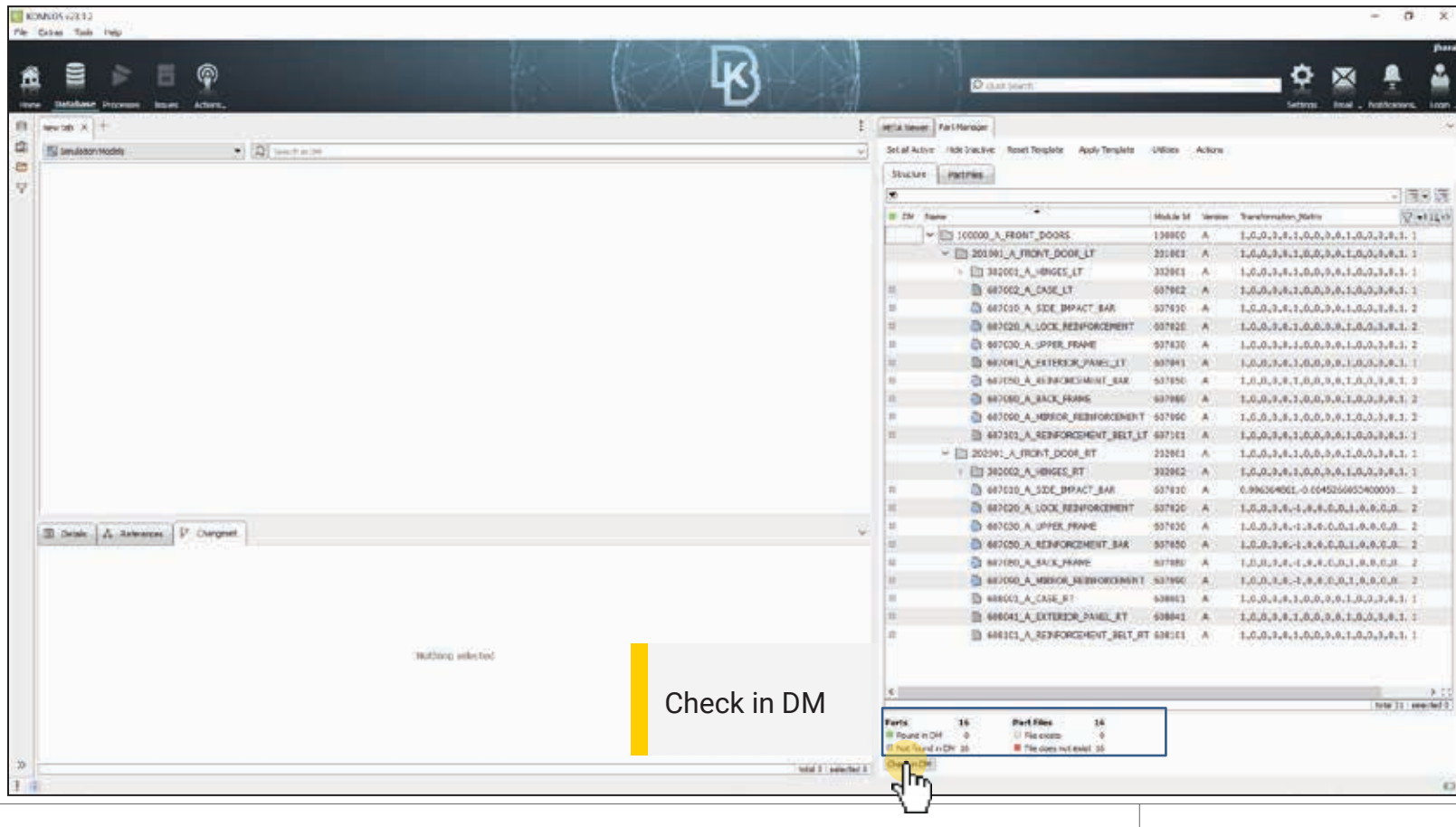

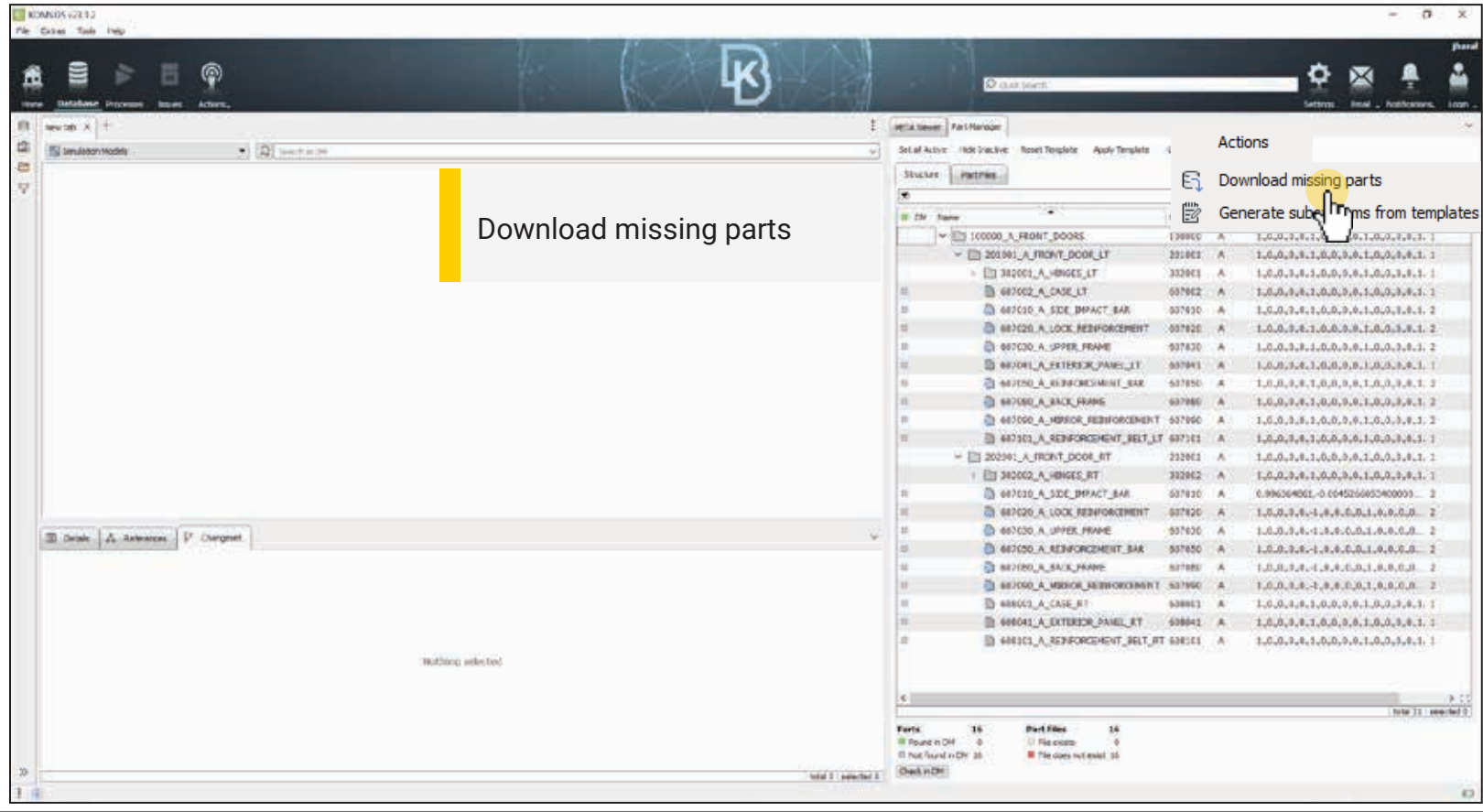

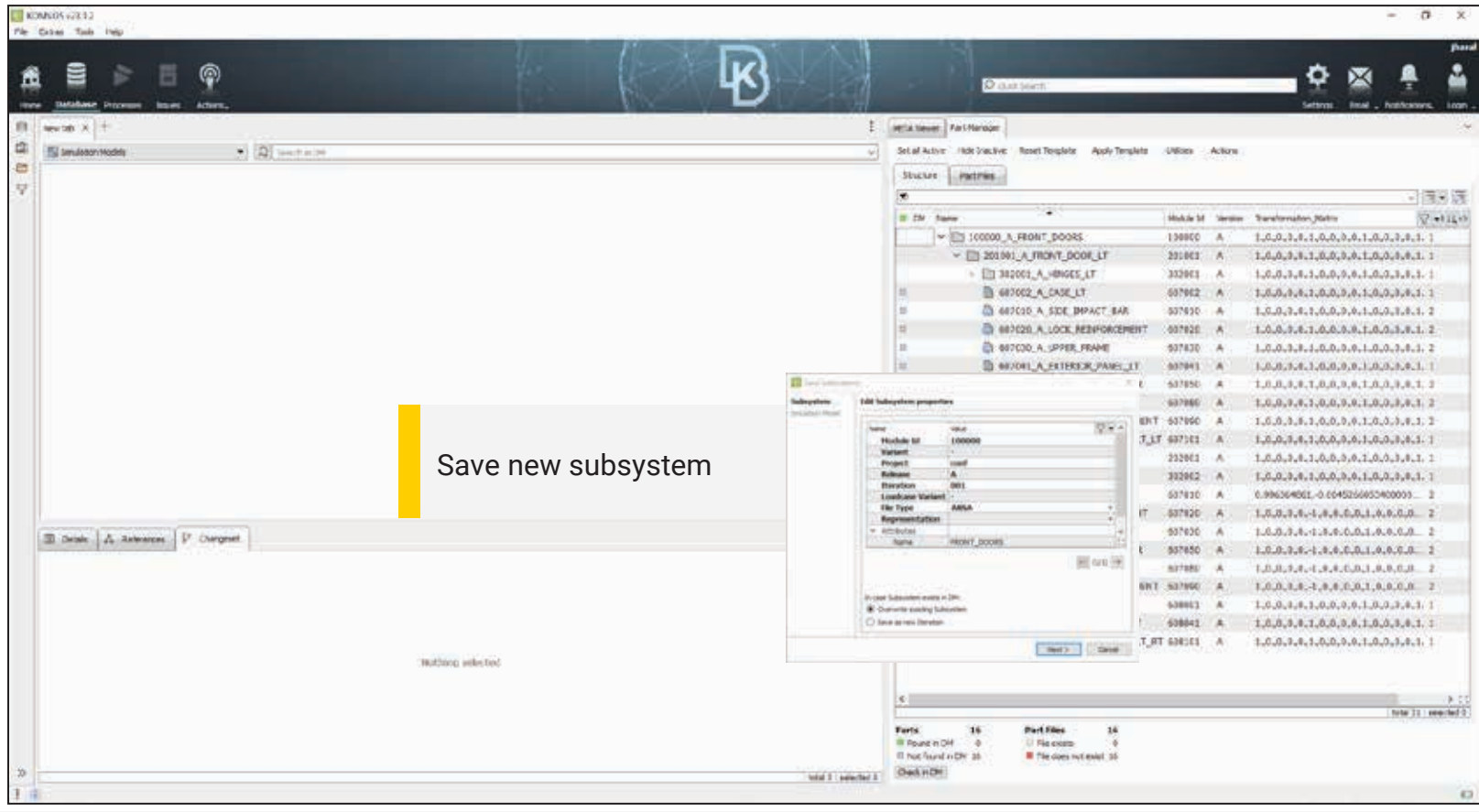

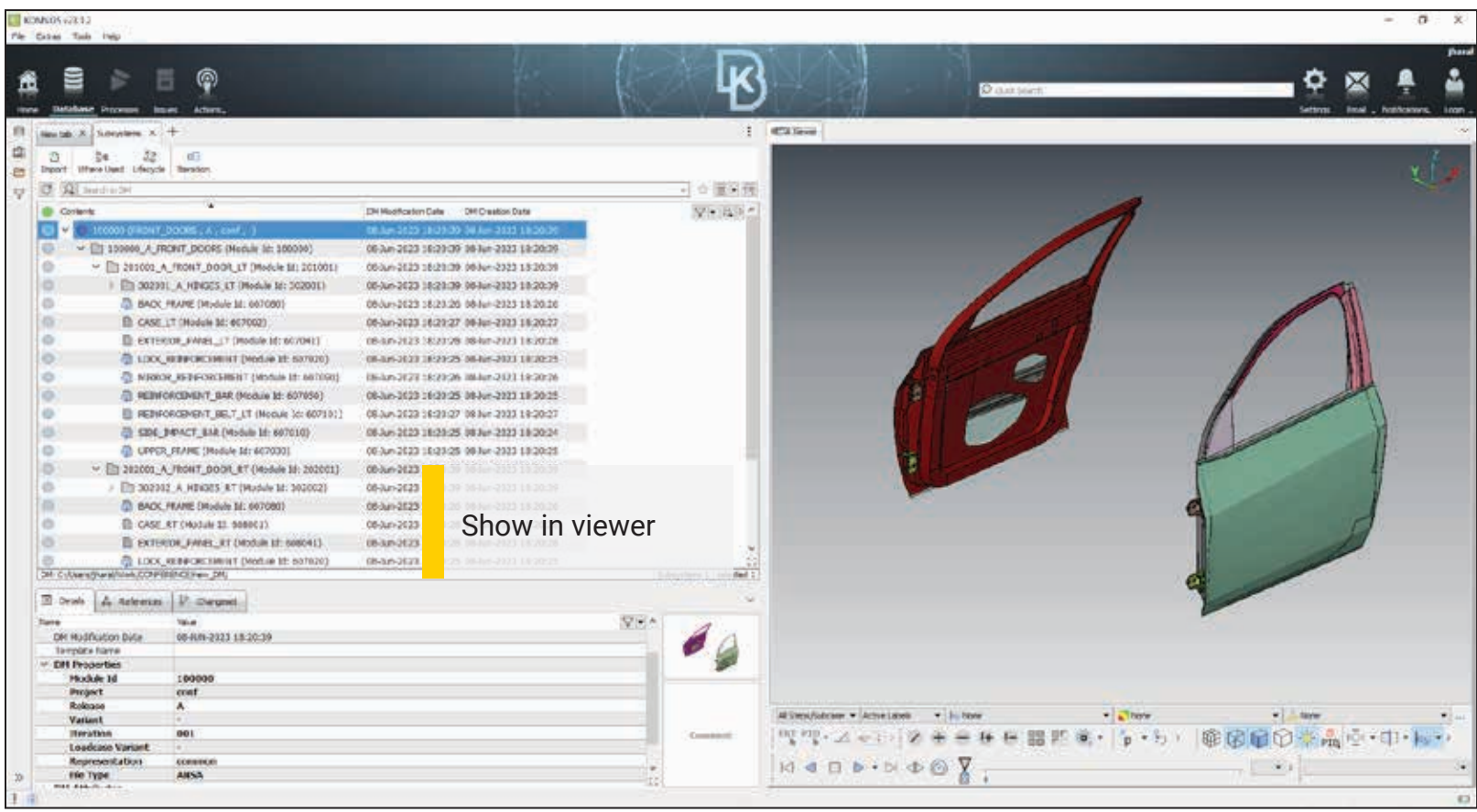

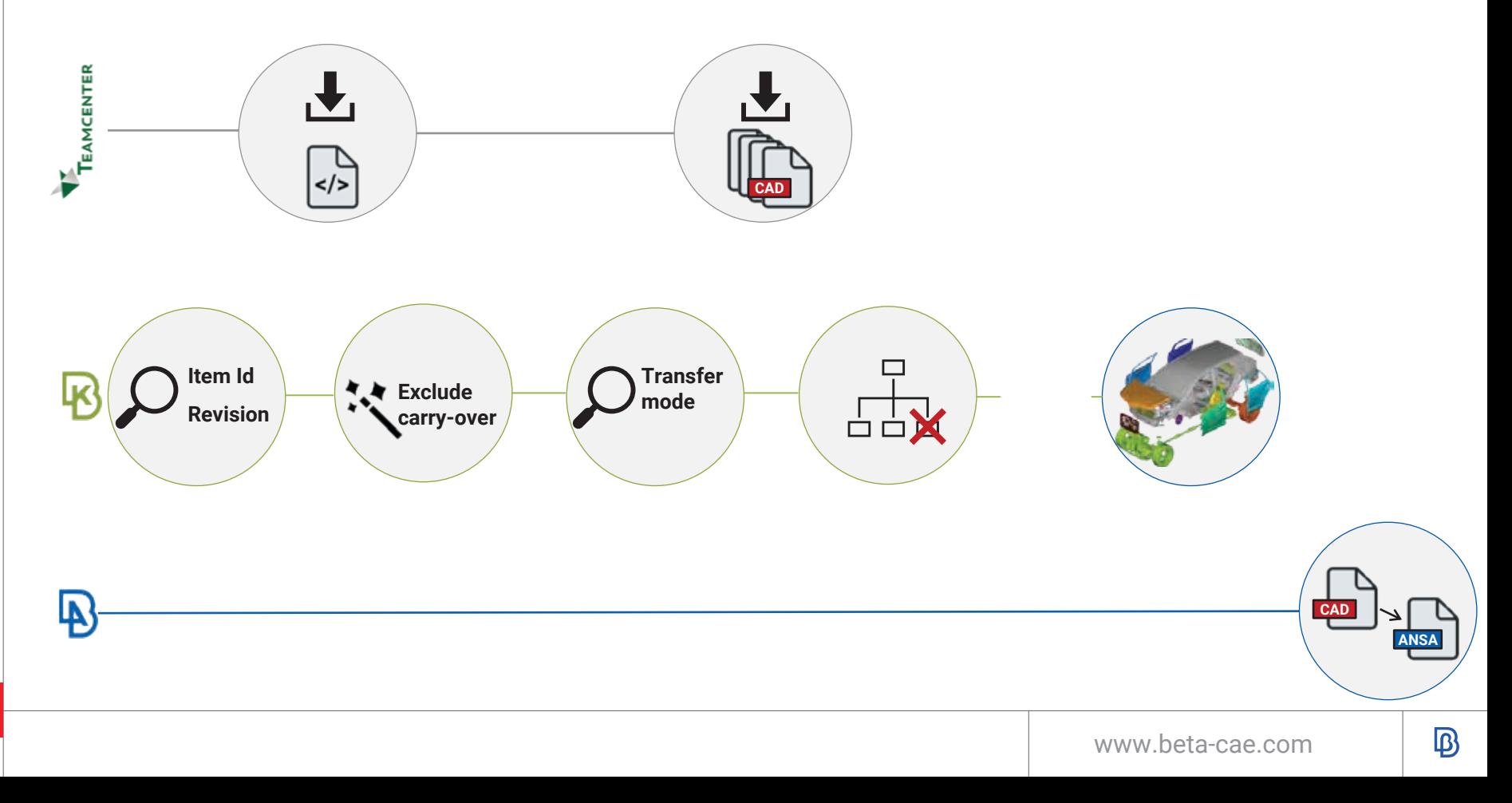

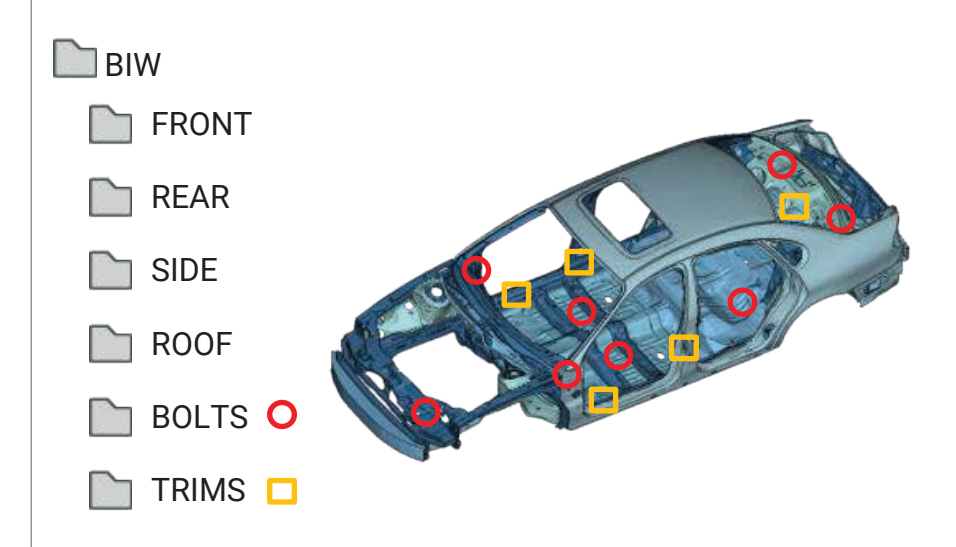

www.beta-cae.com

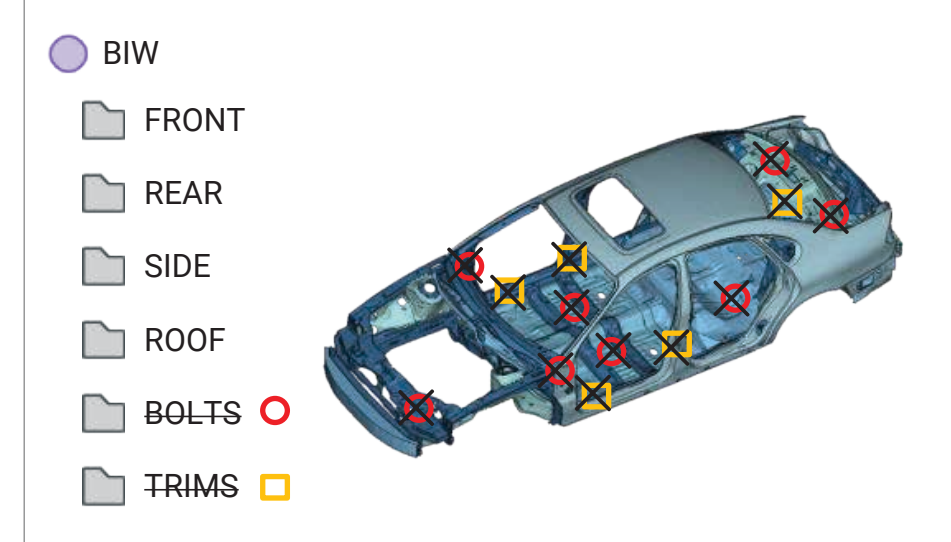

#### FULL\_VEHICLE FRONT\_DOORS REAR\_DOORS REAR **FRONT**  $\Box$  SIDE **FLOOR** FRONT\_SUSPENSION  $\Box$  SEATS  $\Box$  TRIMS DOORS\_TRIMS 60 60 BIW\_TRIMS REAR\_SUSPENSION …..

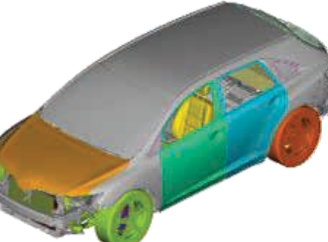

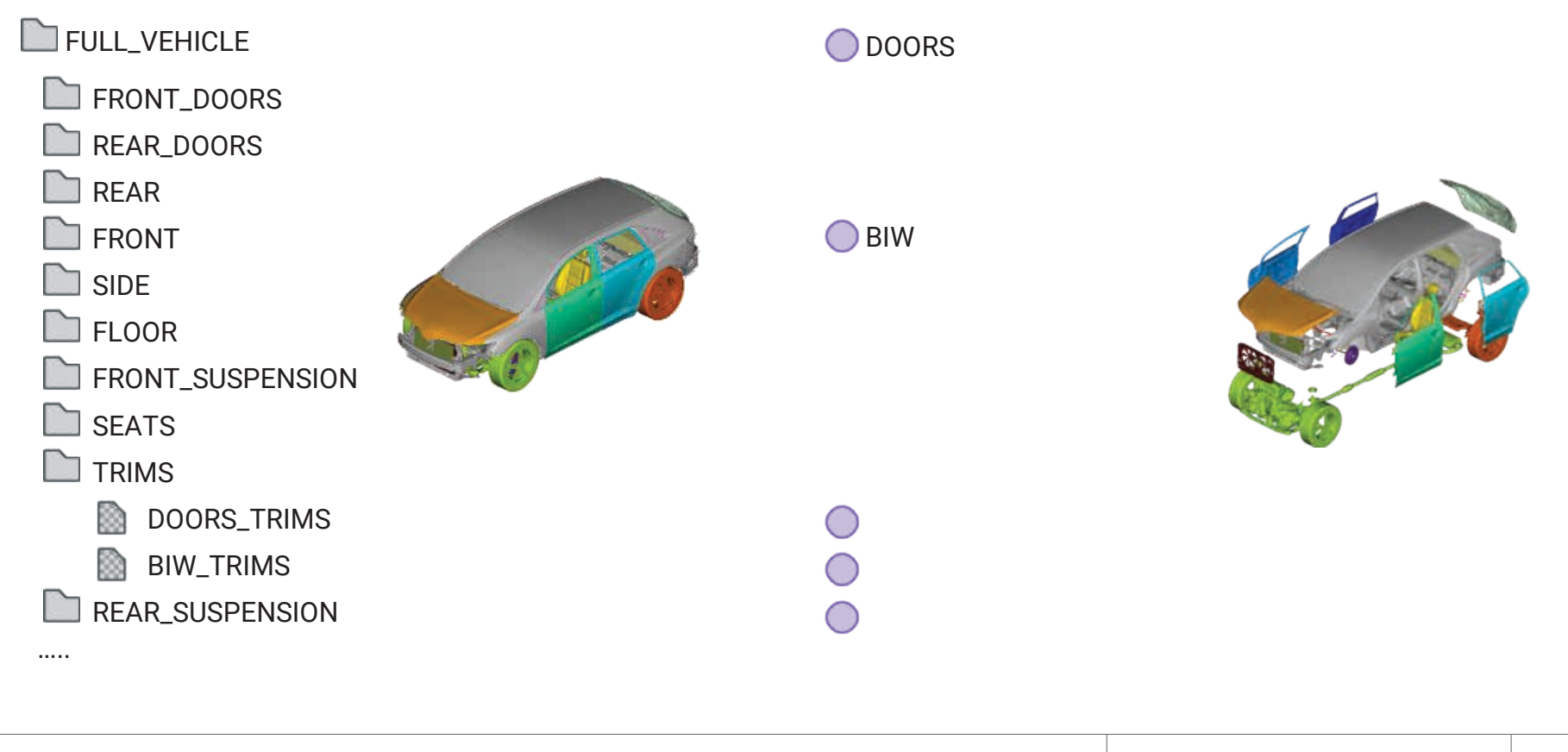

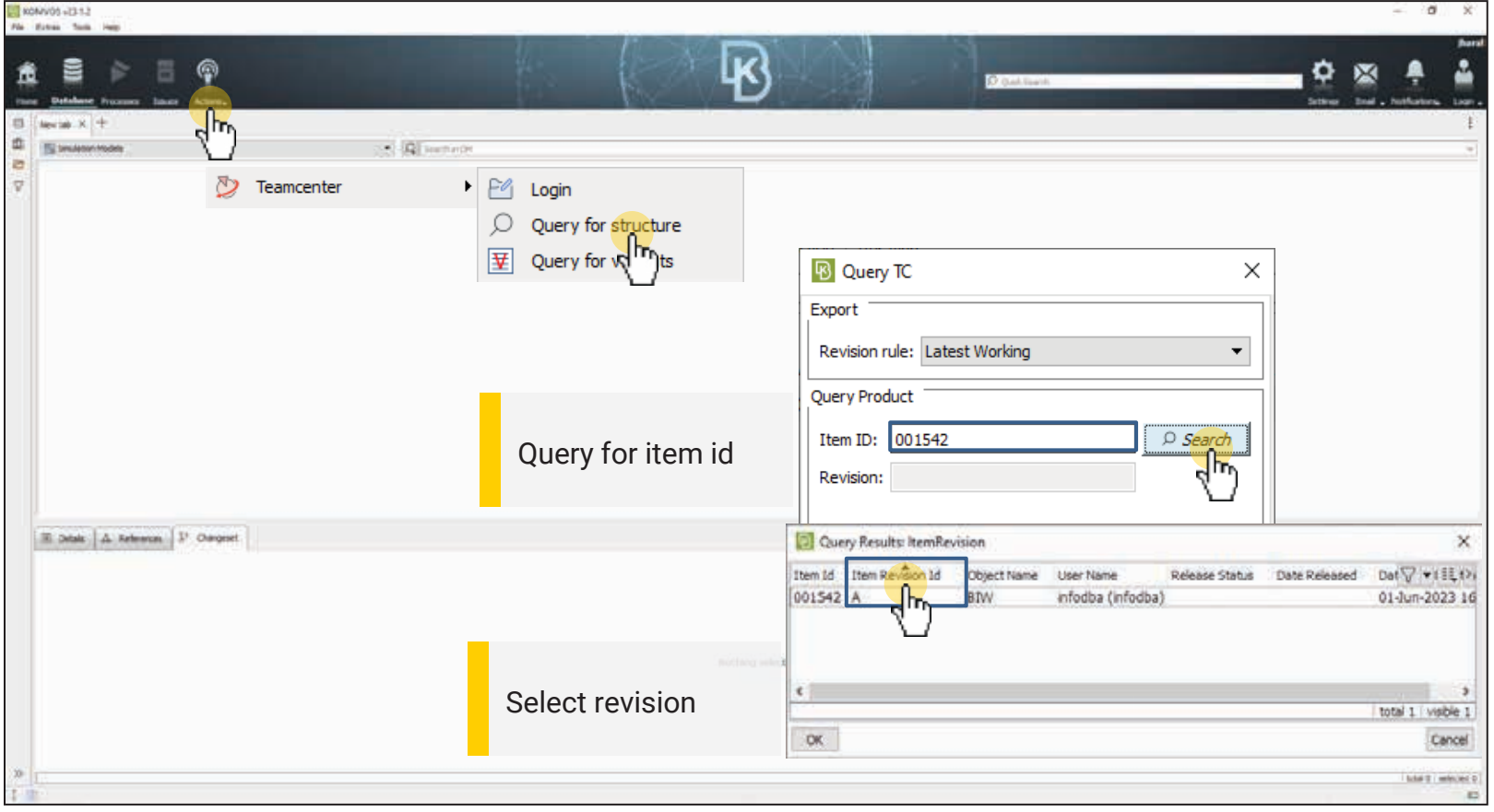

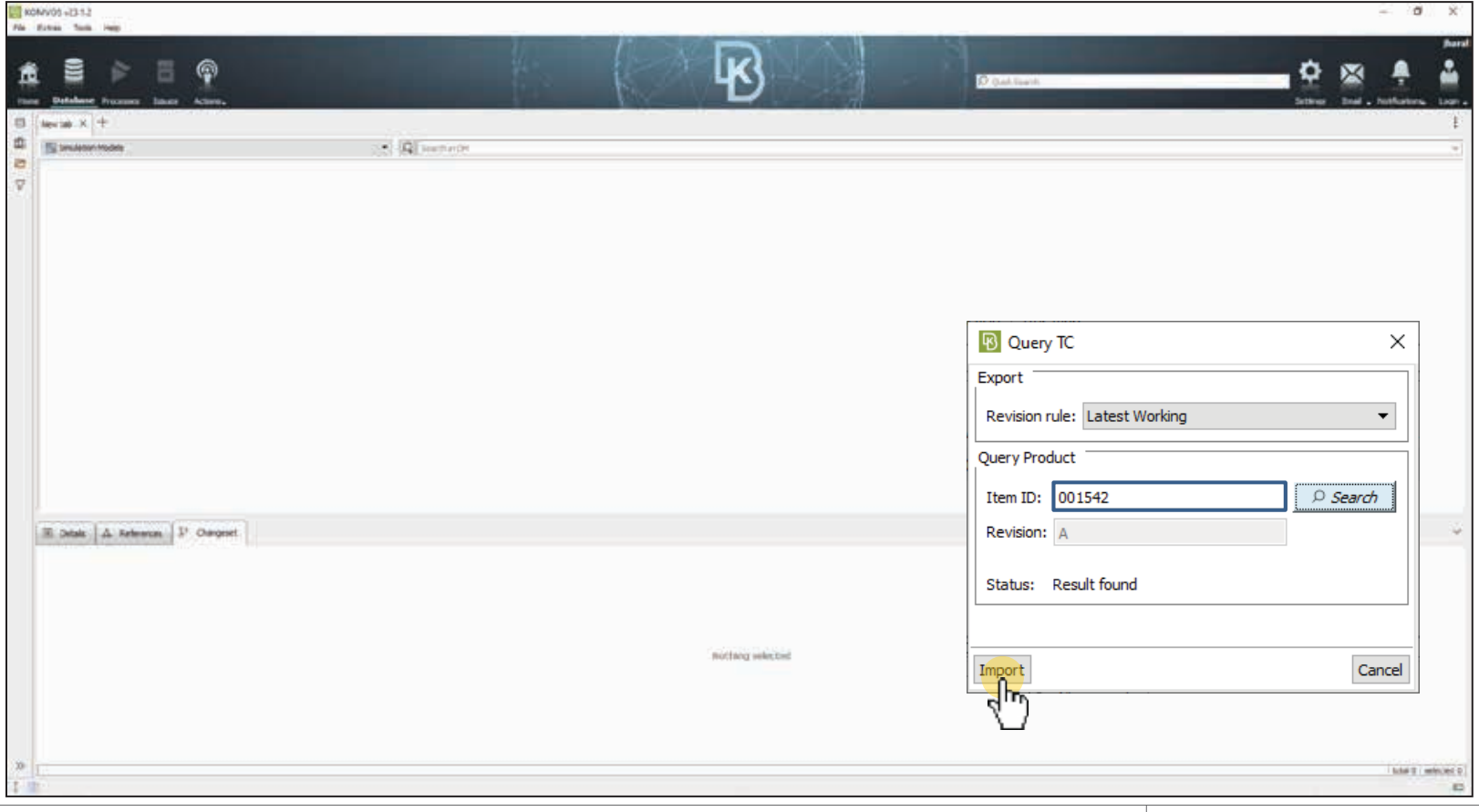

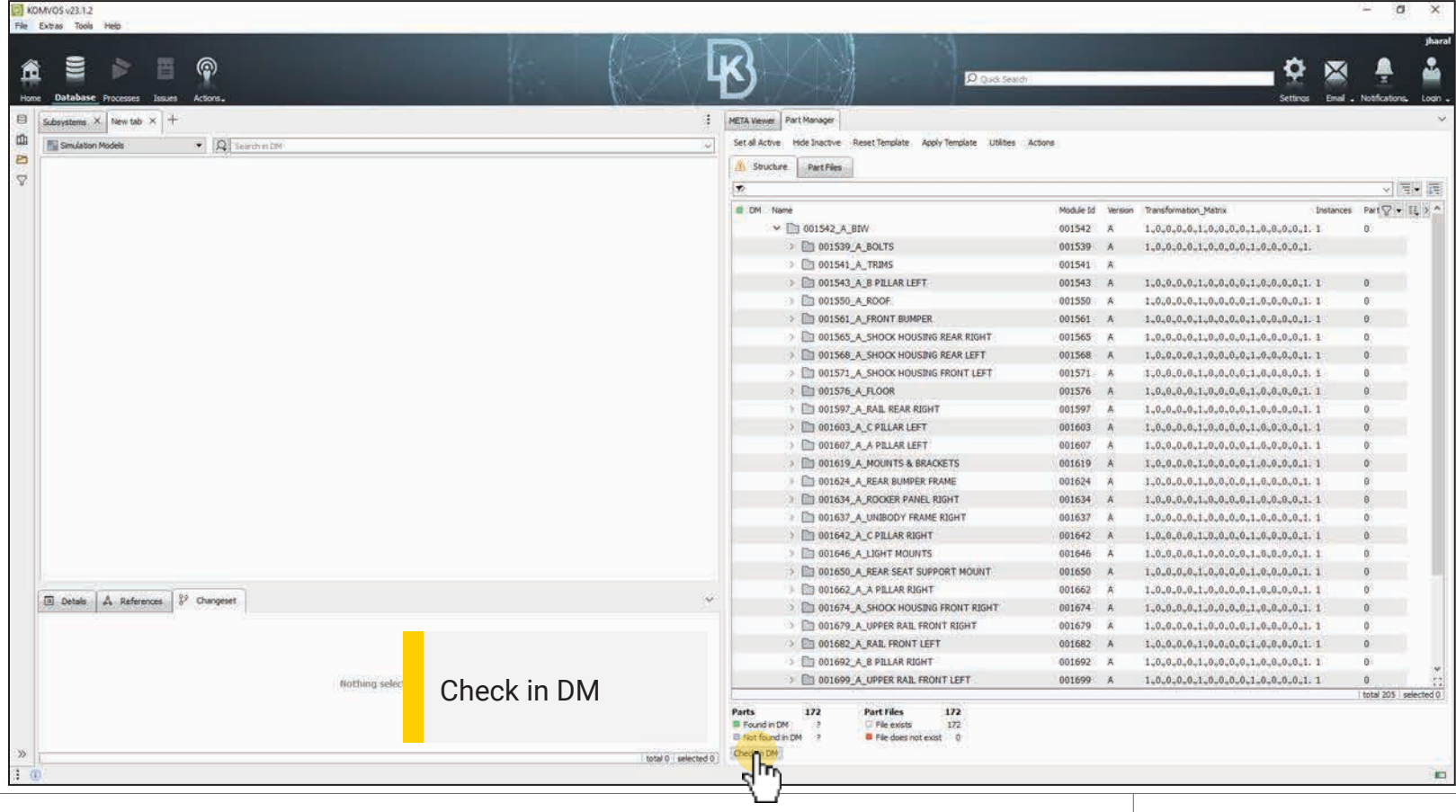

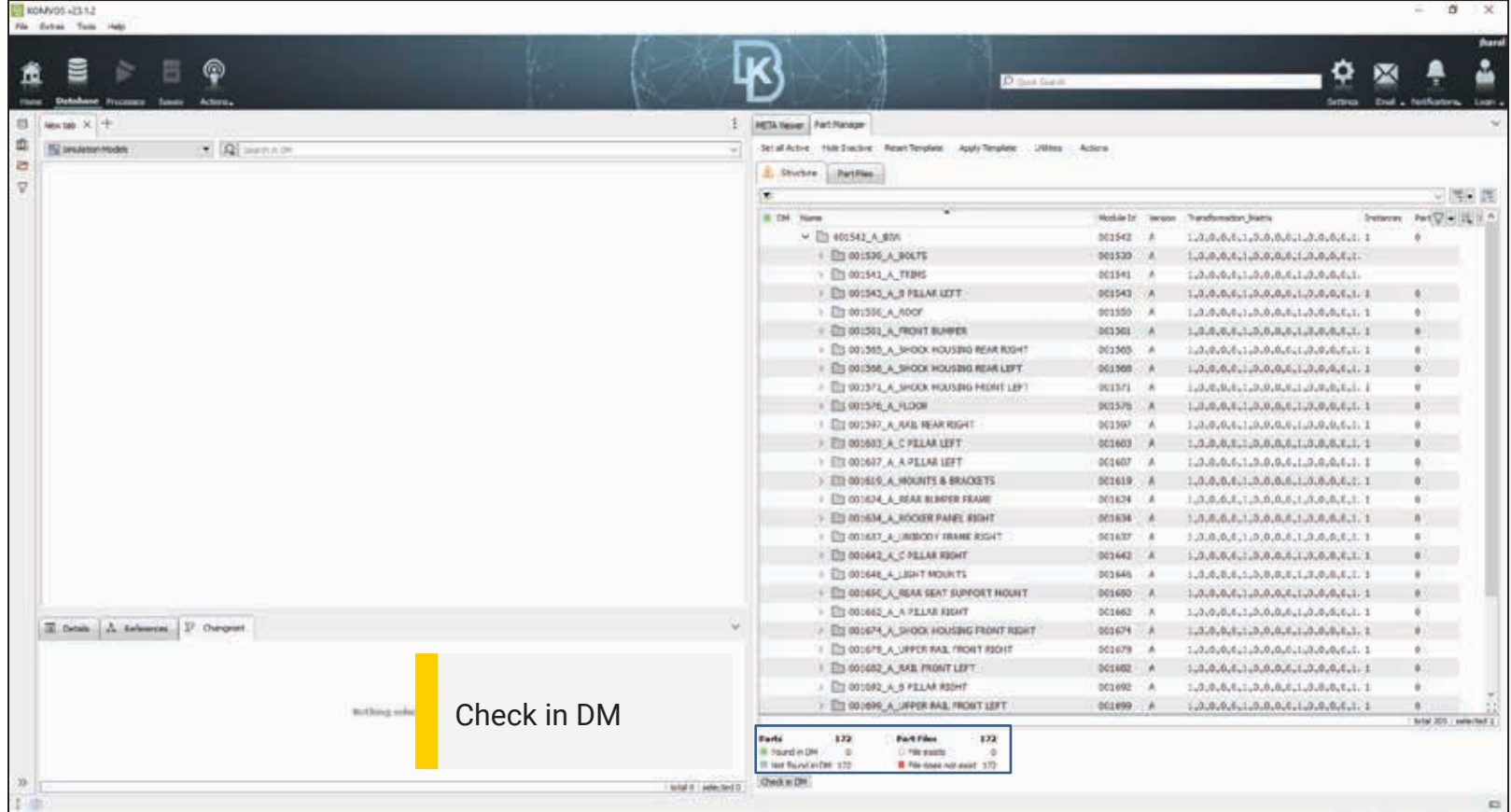

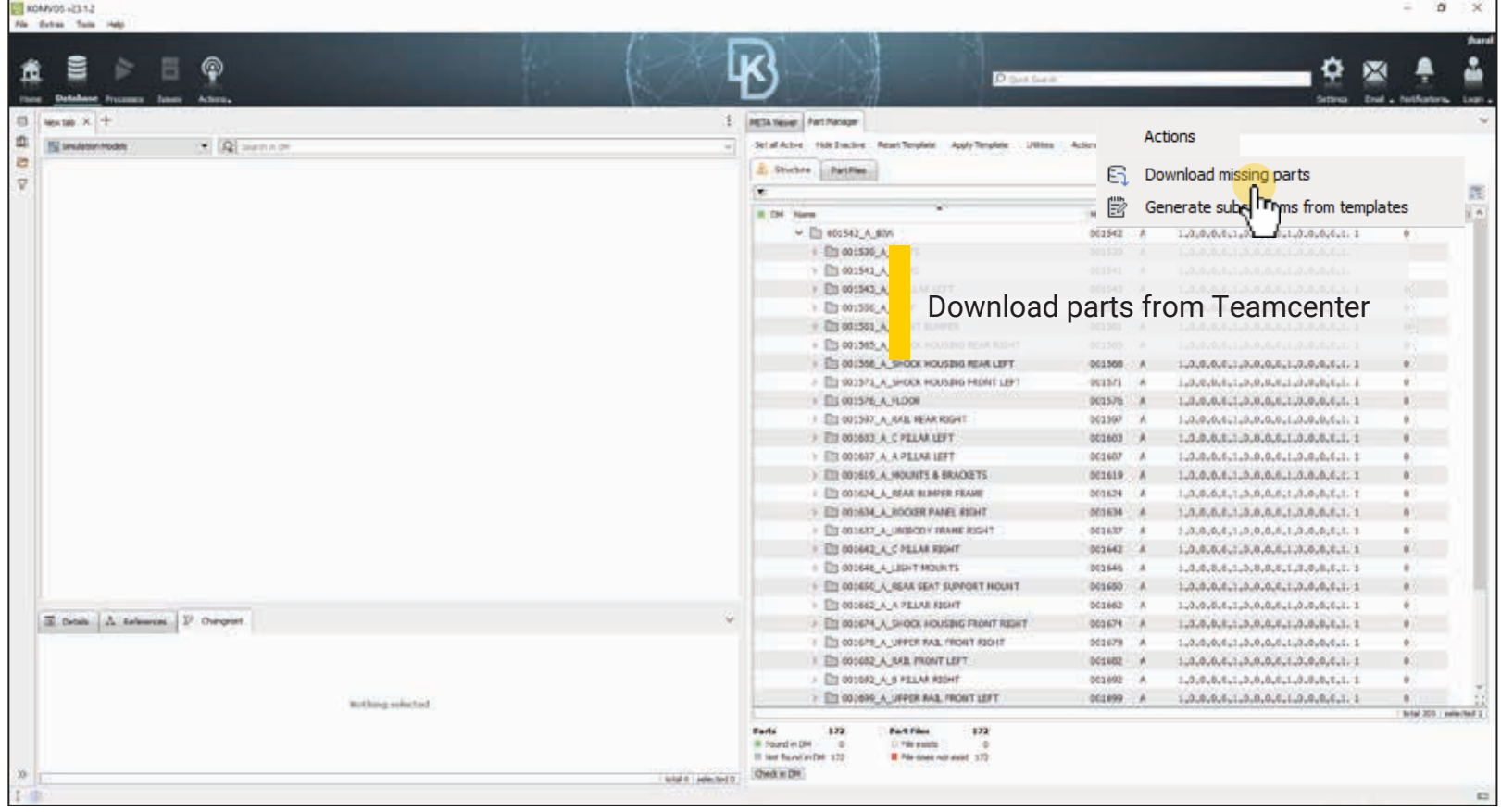

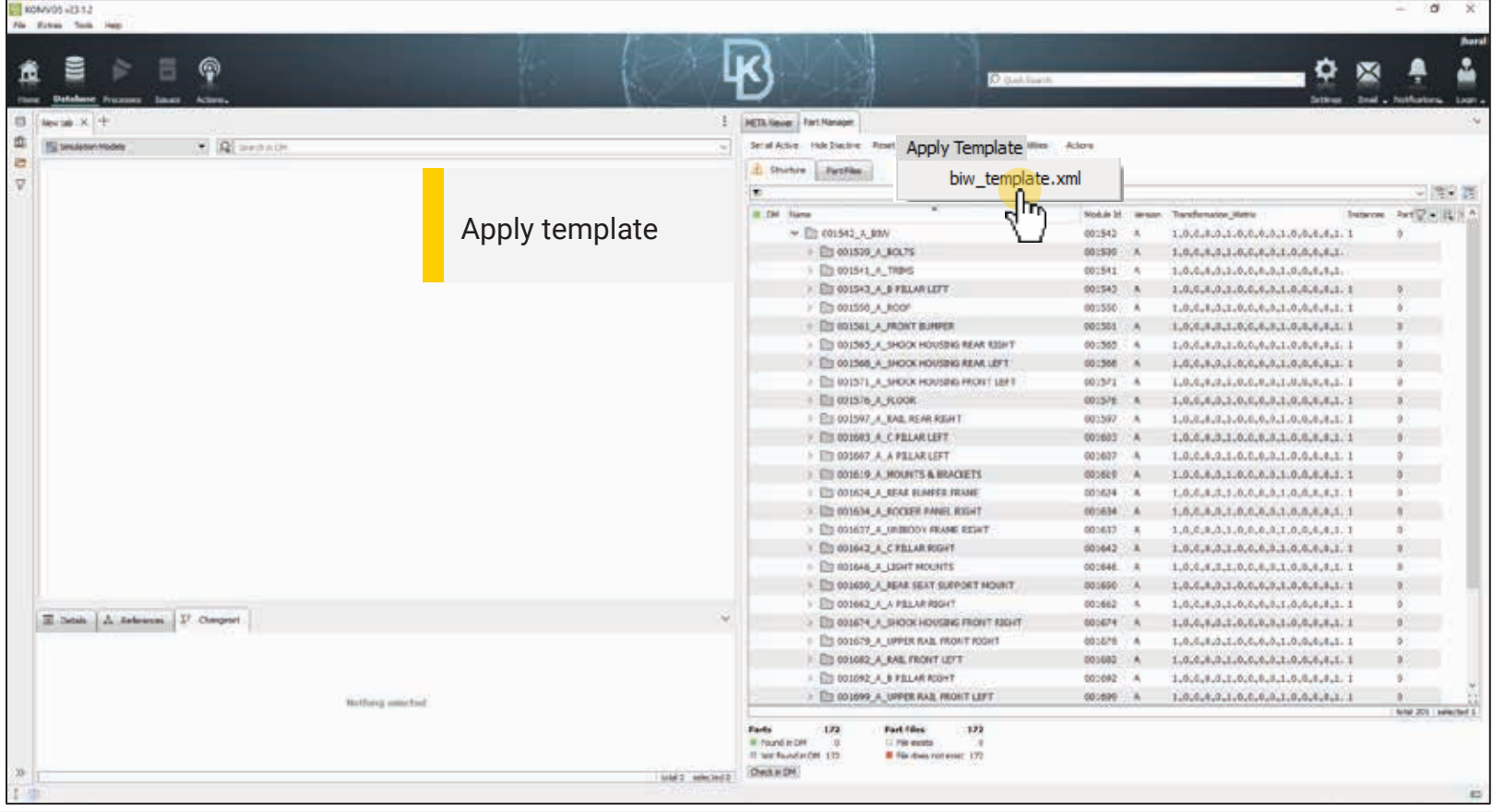

#### www.beta-cae.com

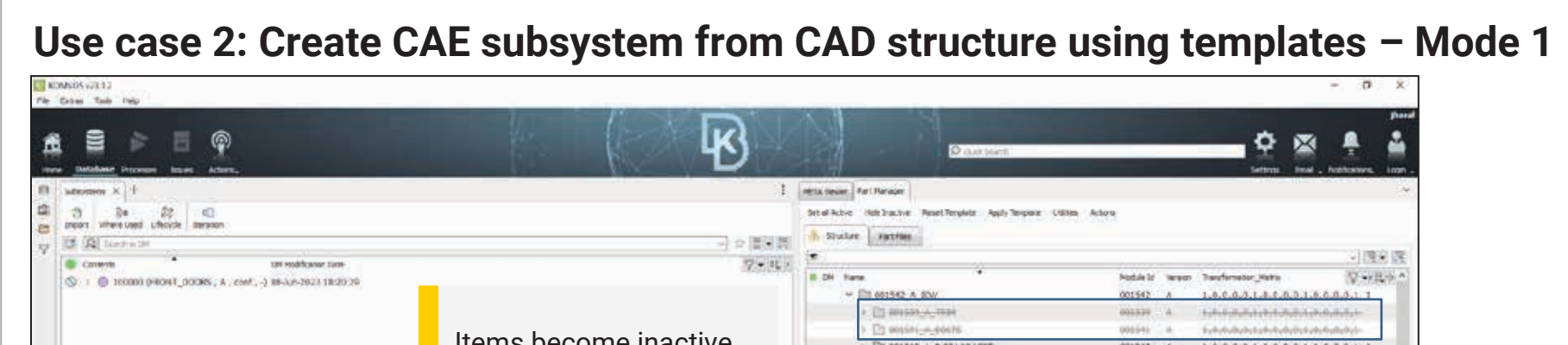

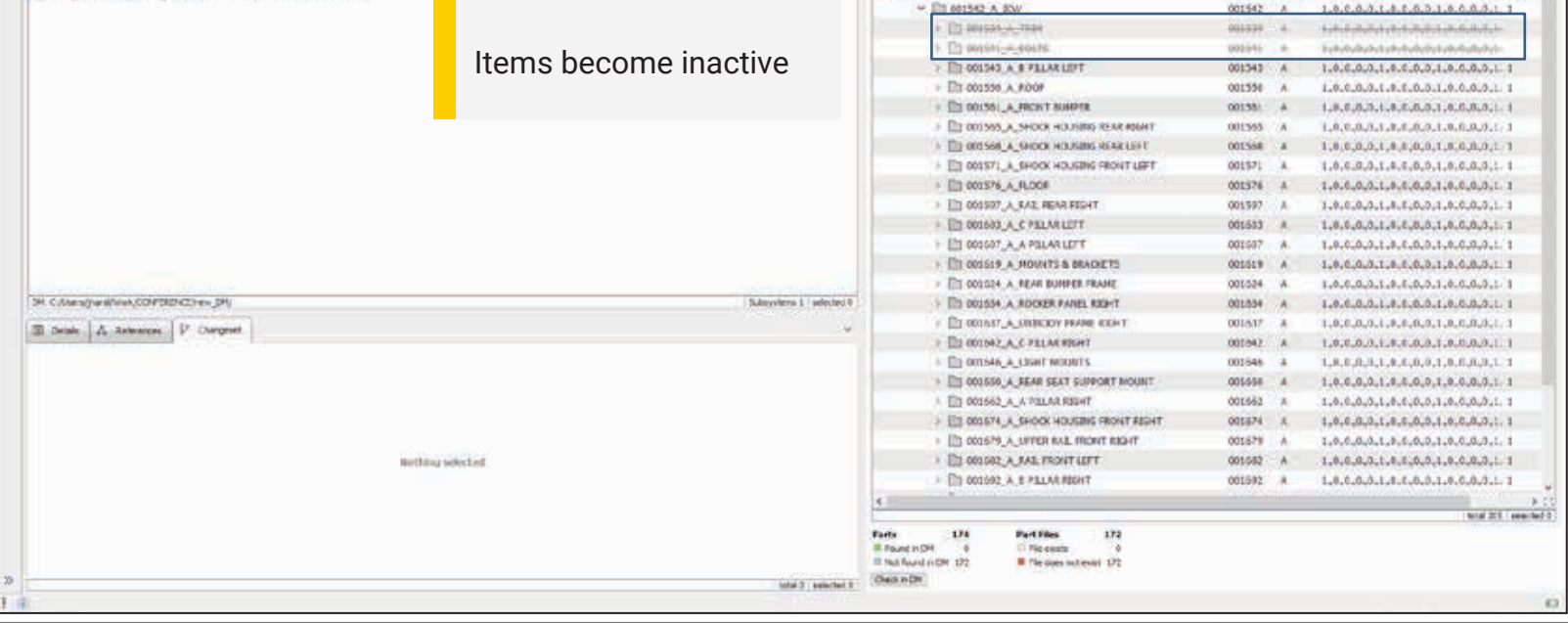

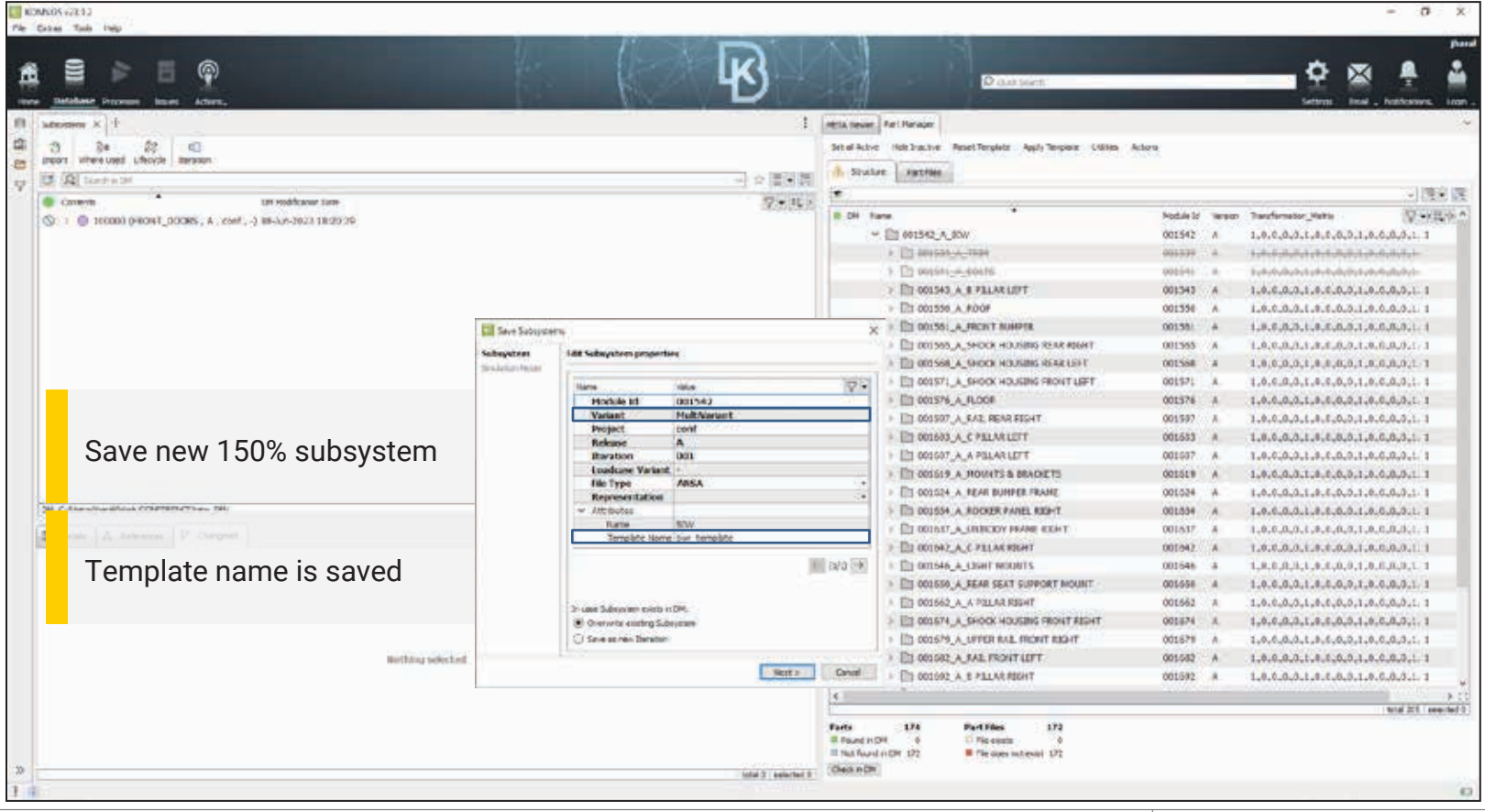

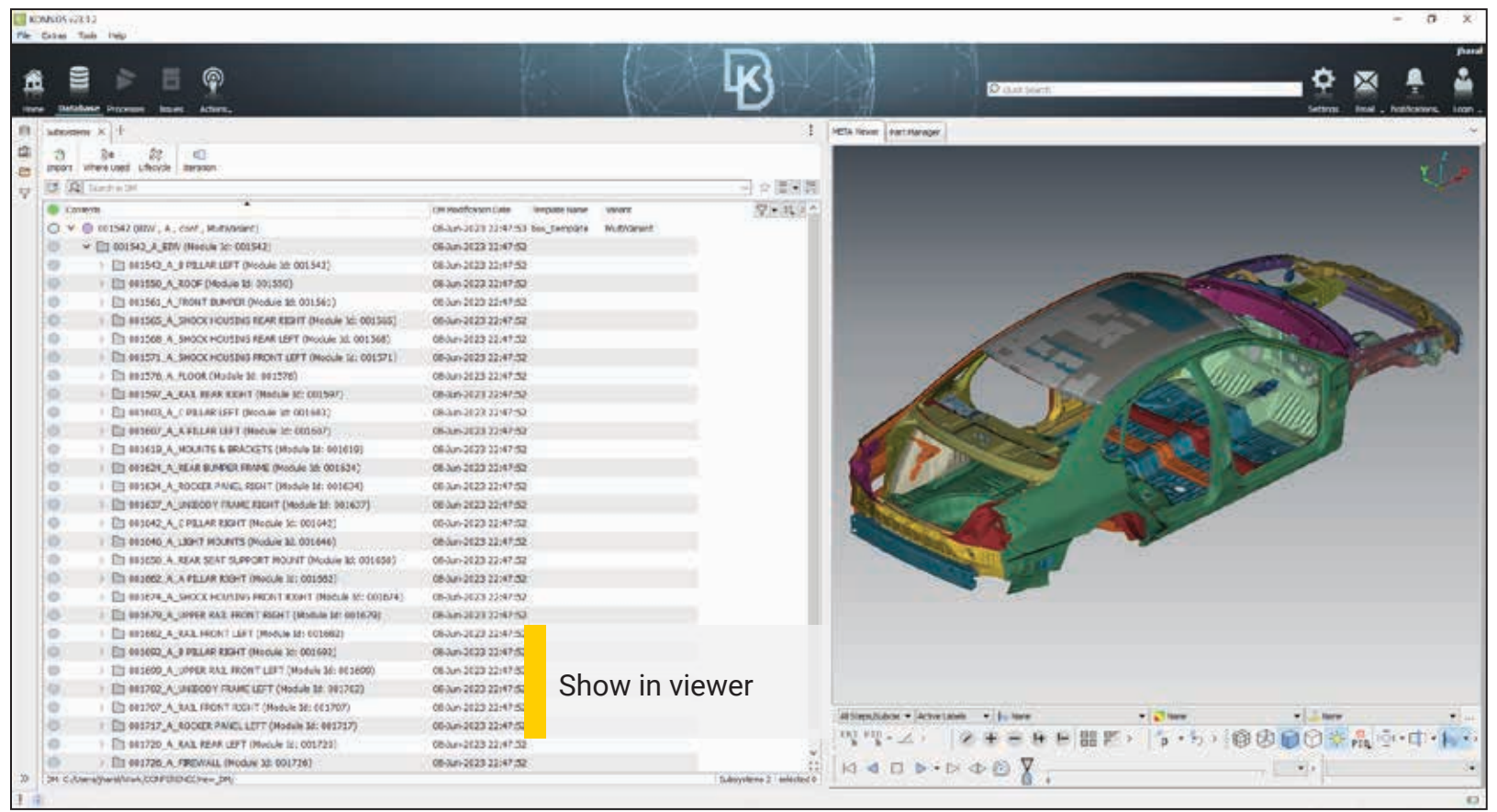

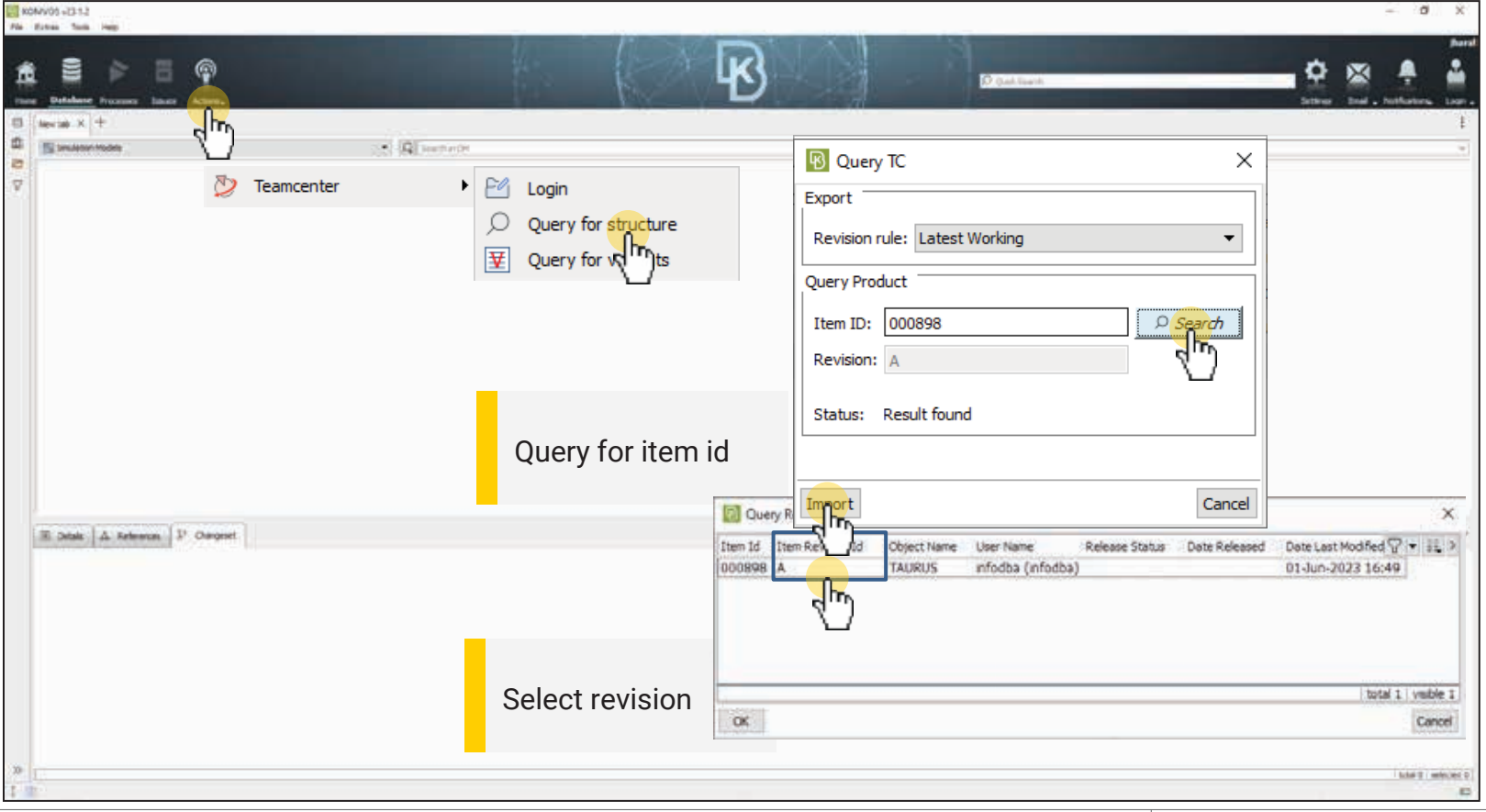

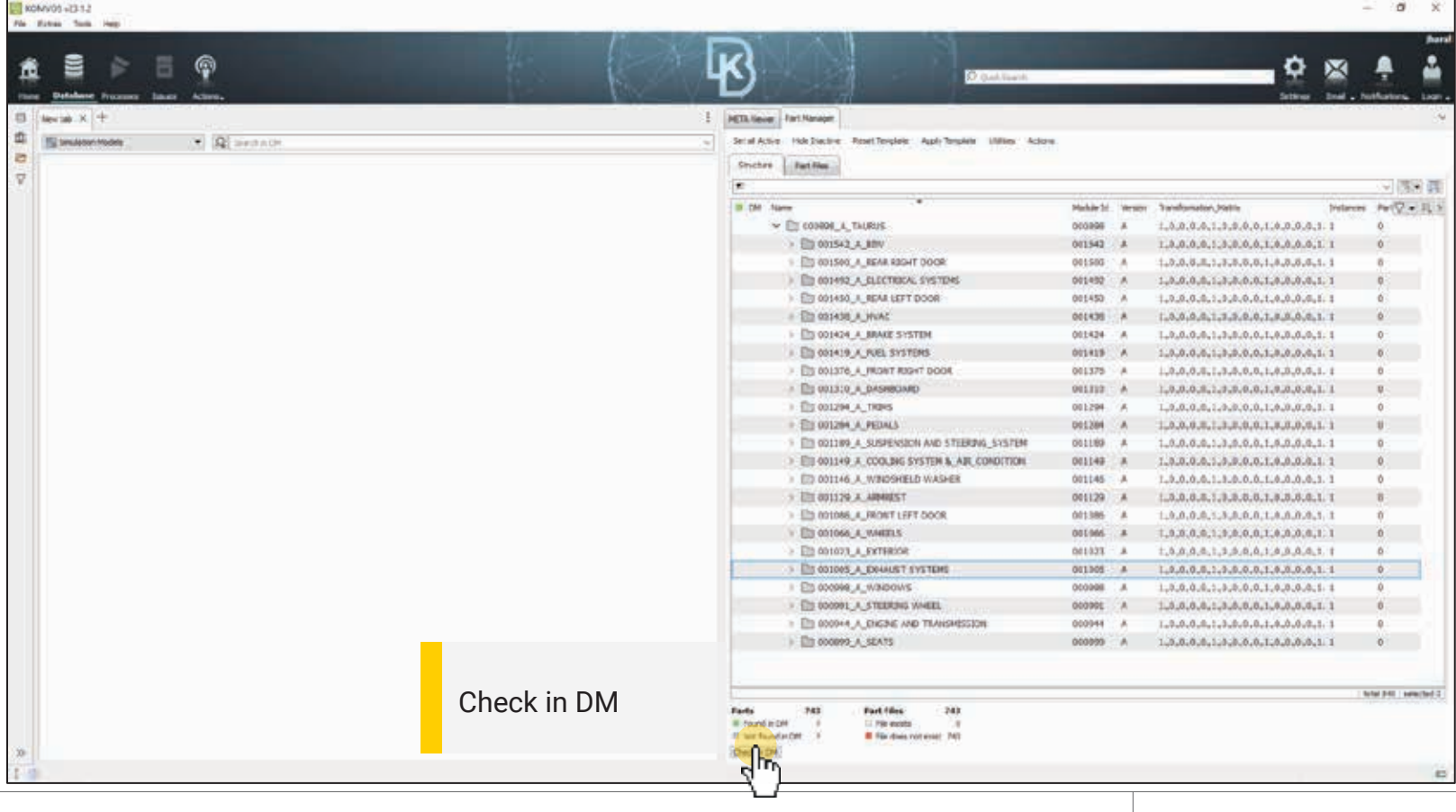

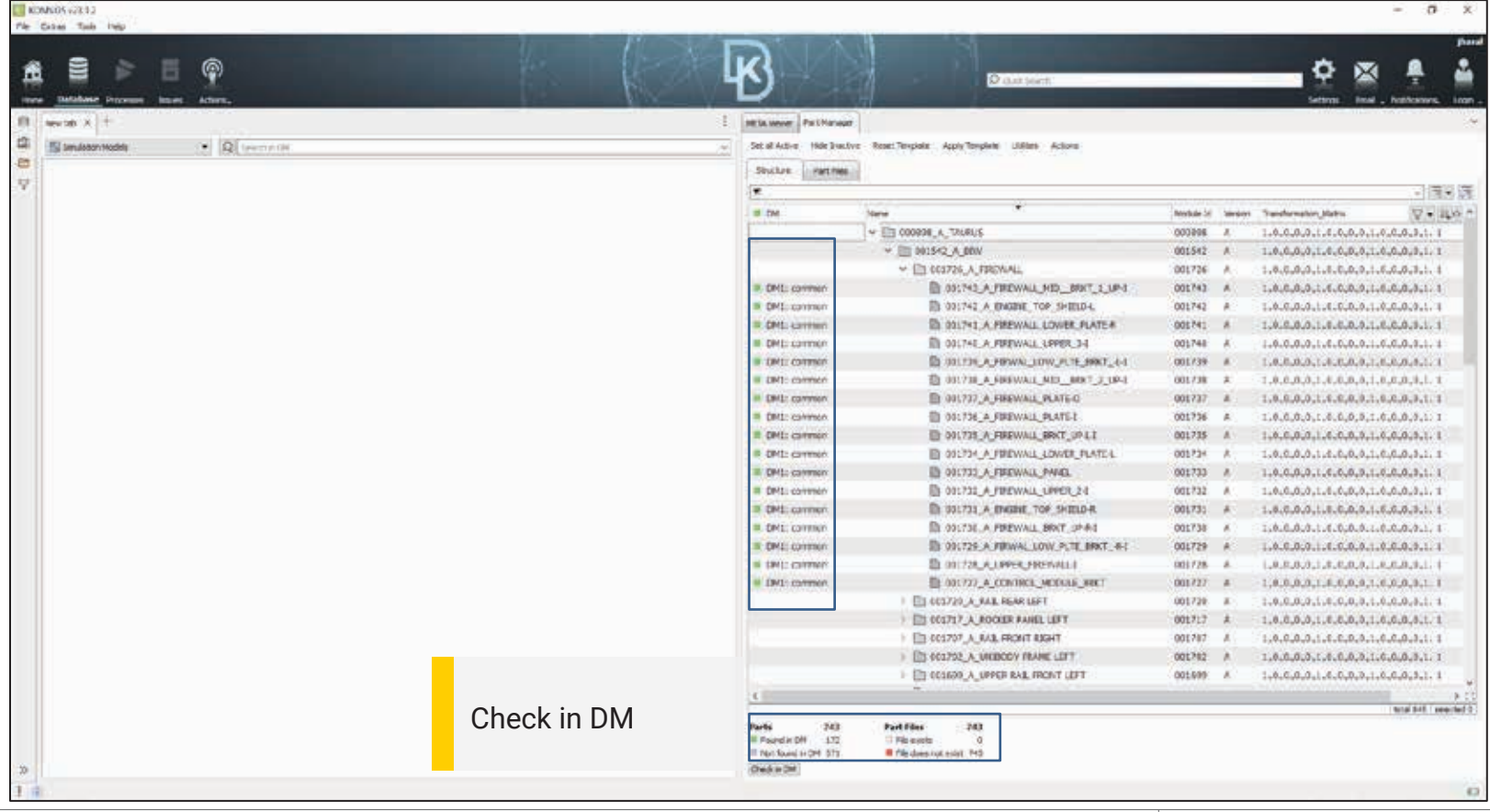

![](_page_29_Picture_16.jpeg)

![](_page_30_Picture_19.jpeg)

![](_page_31_Picture_13.jpeg)

![](_page_32_Figure_1.jpeg)

![](_page_33_Figure_1.jpeg)

![](_page_34_Picture_17.jpeg)

![](_page_35_Picture_14.jpeg)

![](_page_36_Picture_14.jpeg)

![](_page_37_Figure_1.jpeg)

![](_page_38_Picture_1.jpeg)

![](_page_39_Picture_14.jpeg)

ELEC-10VA00 III  $0$   $x$ 70 Fires Sat Ive Burs lк ₩  $\odot$ O Æ **D'authorit** -se frequent baser Action, Schlesser **Brazilian** lacink X Sibsystem X Corpor Contarers X + B 車  $\overline{M}$ C Chi DRewon (2) Holste DRewon 10 调 New i.  $\overline{\nabla}$ Front Doors B Front Doors A  $\overline{\mathbf{v}}$ **COMPA** Hodule 22 **Baratism**  $N1$  $201$ Project cont cost Representation connun common Newer version **Release** n.  $\mathbf{A}$ File Type: **ANGA MISK** Leadcase Variant 15 × Values: EM the Amer 2 General  $-1$  $22.100005$  $\omega$ w  $\rightarrow$  11 200501 11 202001 2009001 Th 302002 ■ 607002 **图 407010** illi ooveze **图 507633 图 607641** El AD7152 **III** 007003 图 607675  $3.70-607000$ **自 607000** KIDSA B 607120  $\mathbf{x}$ ÷ 图 607130 × New parts **LIT SWAVING** 目 608041 Ŵ. **当 000000 目 600070** w. **EL 008101** ٥  $\omega$ **自 40039** × œ. Salesment 2 Medel 6  $\mathbf{r}$  $\equiv$ 

![](_page_41_Figure_1.jpeg)

![](_page_42_Picture_17.jpeg)

![](_page_43_Picture_14.jpeg)

![](_page_44_Picture_1.jpeg)

![](_page_45_Picture_1.jpeg)

- All use cases can be executed as SPDRM processes
	- $\triangleright$  A process will ensure that all steps will be followed
	- $\triangleright$  A process can be paused and continued from the point you left it

 $\triangleright$  A process can be executed from any user with less software experience

- All use cases can run automatically through scheduled jobs
- Time consuming jobs or resource consuming jobs can be executed through BETA Apps Launcher

![](_page_47_Figure_1.jpeg)

![](_page_48_Picture_14.jpeg)

![](_page_49_Picture_15.jpeg)

#### **Summary**

- Direct communication with Teamcenter with minimum configuration
- Generate subsystems out from CAD structures of Teamcenter
- **Easy creation and maintenance of subsystems using templates**
- **IMPORT OF VALUATE CONDUCTS**
- Upgrade the solution through SPDRM processes
- Schedule repetitive jobs in SPDRM
- Execute demanding jobs in remote resources through Beta Apps Launcher